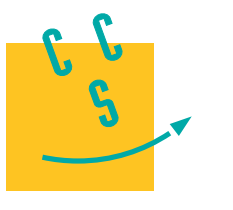

# **2018 TSI**

**CONCOURS CENTRAL E-SUPÉLEC** 

4 heures Calculatrices autorisées

# *La dépose de bagages automatique (DBA) dans les aéroports*

# **I Présentation du sujet**

Depuis déjà plusieurs années, le processus d'enregistrement des passagers dans les aéroports est en train de vivre une mutation en évoluant de la « banque d'enregistrement » classique vers une idée de « dépose bagages » automatisée. Cette évolution a été justifiée pour fluidifier le trafic passager notamment sur les destinations avec des fréquences très importantes (jusqu'à un vol toutes les 30 minutes), par exemple certains vols Paris-Province.

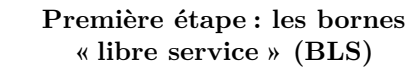

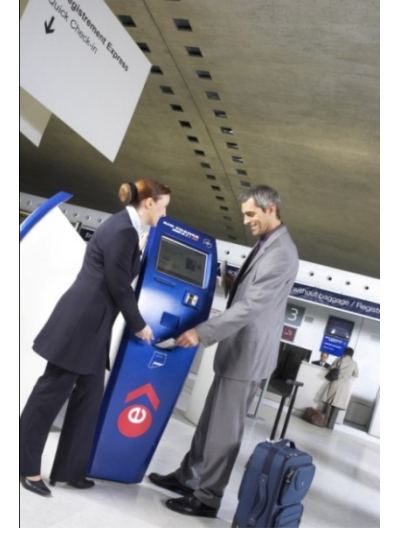

Le passager peut acheter son billet électronique en ligne et imprimer sa carte d'embarquement depuis la BLS où il enregistre aussi ses bagages.

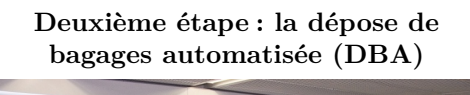

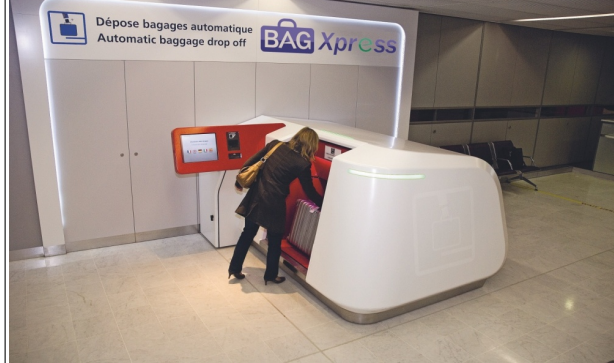

Le système de DBA permet au passager de déposer un bagage en toute autonomie.

Les principales fonctionnalités de la dépose de bagage automatisée de (DBA) :

- une borne munie d'une interface homme-machine accueille le passager et le guide dans ses actions ;
- un scanner permet l'identification du passager avec sa carte d'embarquement ;
- une zone adaptée permet la dépose des bagages de manière ergonomique ;
- les dimensions du bagage et son poids sont contrôlés automatiquement ;
- la présence d'un sas évite toute intrusion d'un objet autre que le bagage ;
- une porte coulissante protège le passager et assure la sureté de la machine (anti-intrusion) lors de la prise en charge du bagage ;
- le bagage est couché par un système de basculement du convoyeur de dépose afin d'optimiser son insertion dans le système de l'aéroport ;
- la lecture automatique des étiquettes des bagages est effectuée avec un champ de lecture des codes-barres proche de 360° ;
- à la fin du processus, soit le bagage est rendu au passager (en cas de bagage hors format ou d'étiquette illisible), soit le passager reçoit un reçu pour ses bagages.

La [figure 1](#page-1-0) propose un diagramme des exigences partiel du système.

Le système DBA est constitué par un basculeur actionné par un dispositif bielle-manivelle et une machine asynchrone [\(figures 2](#page-1-0) et [3\)](#page-2-0).

Le sujet consiste à :

- valider la solution technologique retenue pour mouvoir le basculeur du DBA ;
- vérifier le bon dimensionnement du groupe moto-variateur associé ;
- paramétrer ce groupe moto-variateur.

<span id="page-1-0"></span>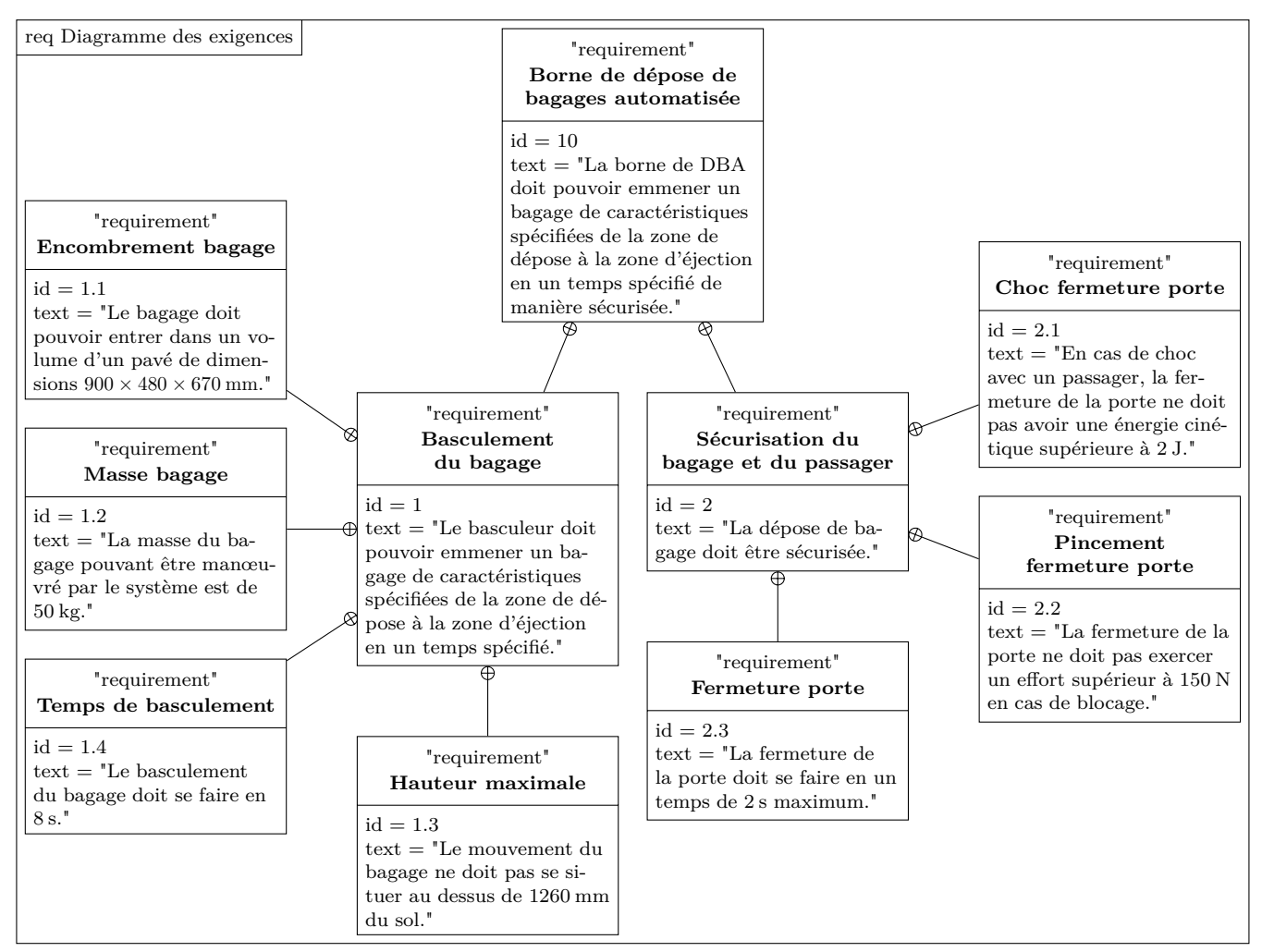

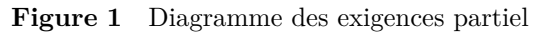

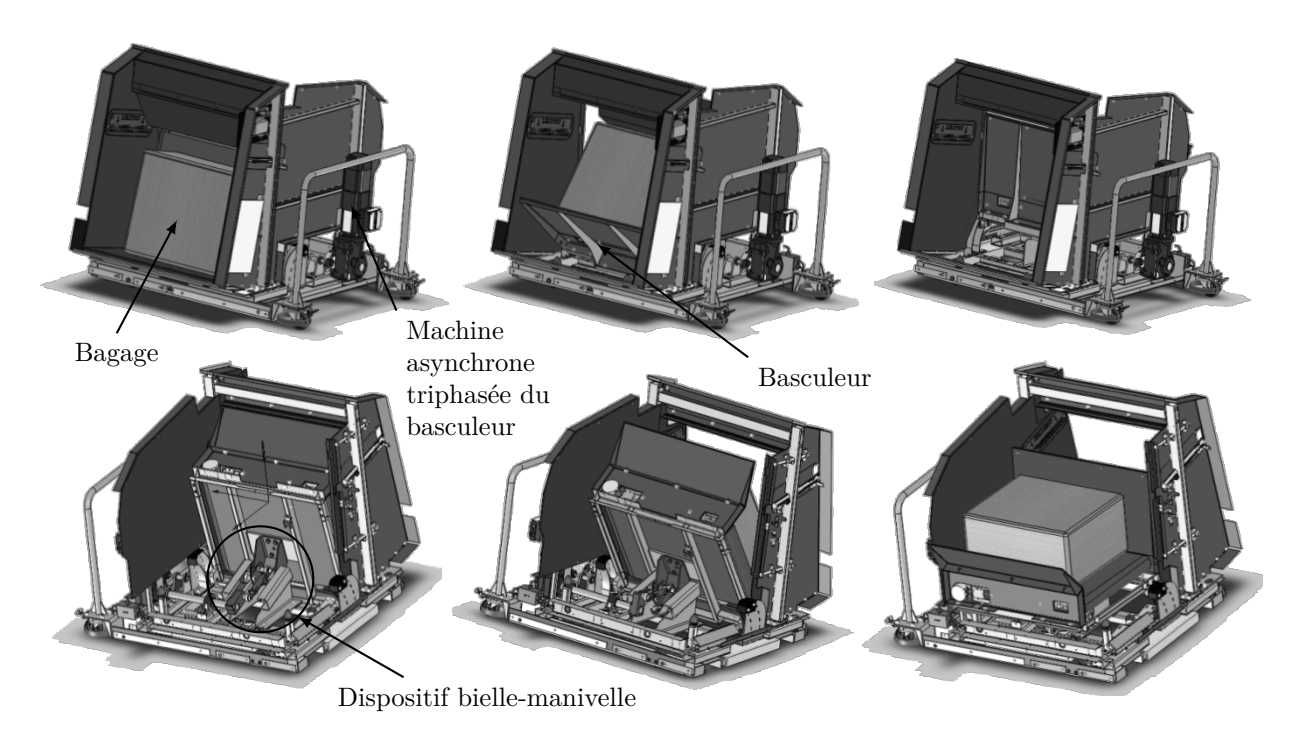

**Figure 2** Basculeur en situation initiale (haut et bas à gauche), intermédiaire (haut et bas au centre), en position d'éjection (à droite). Les vues du côté passager sont sur la ligne de figures du haut, les vues du côté opposé au passager sur la ligne du bas.

Dans la première partie, il est proposé de vérifier certains aspects cinématiques du mouvement du bagage en accord avec l'exigence 1.3 (le mouvement du bagage ne doit se situer au-dessus de 1260 mm du sol).

<span id="page-2-0"></span>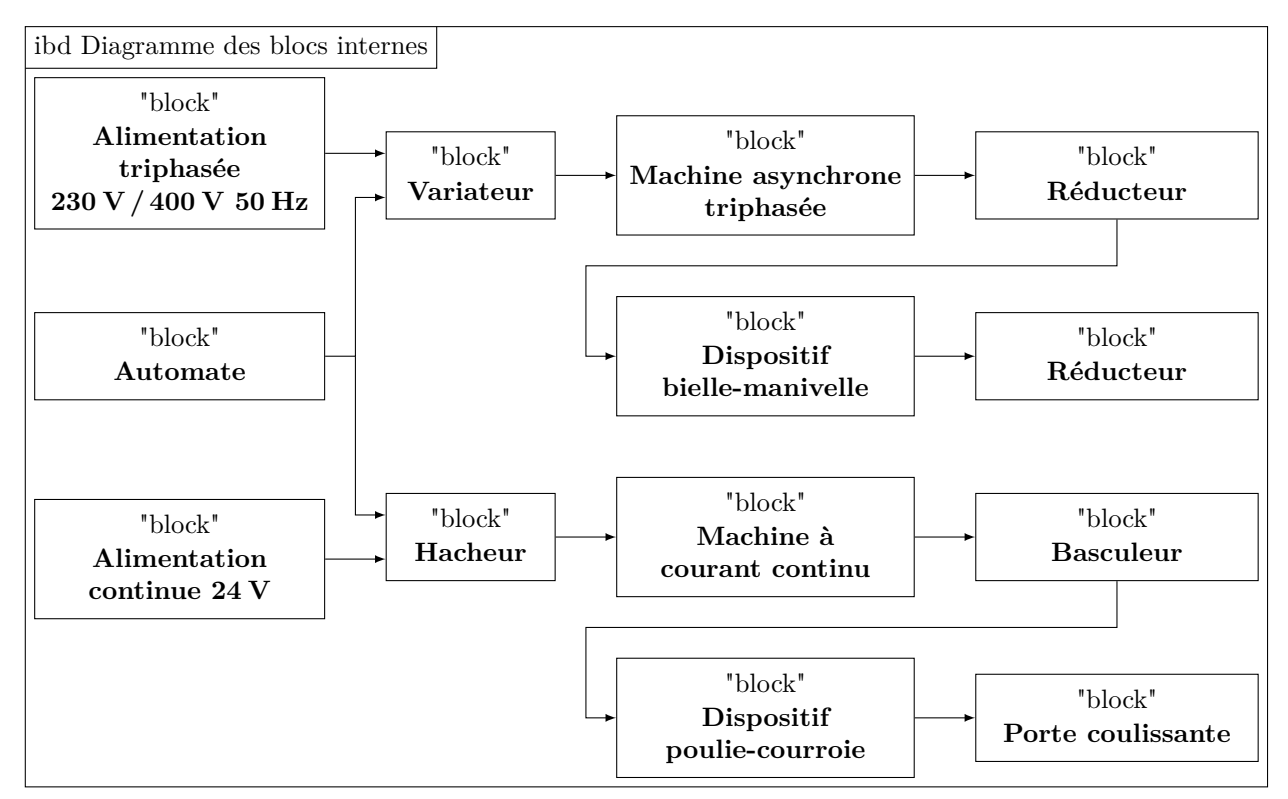

**Figure 3** Diagramme des blocs internes partiel

La seconde partie permet de vérifier le dimensionnement de la machine asynchrone triphasée en vitesse (vis-à-vis de l'exigence 1.4 : le basculement du bagage doit se faire en 8 s), en couple (vis-à-vis de l'exigence 1.2 : la masse du bagage pouvant être manœuvré par le système est de 50 kg) et en puissance.

Enfin, la troisième partie propose différentes approches pour déterminer la fréquence de pilotage du variateur de vitesse de la machine asynchrone, participant à la validation de l'exigence 1.4 (le basculement du bagage doit se faire en 8 s).

# **II Validation de l'exigence de compacité du DBA**

#### **Objectif**

L'objectif de cette partie est de vérifier que la cinématique du basculement du bagage choisie par le concepteur respecte l'exigence de hauteur maximale (exigence 1.3 : le mouvement du bagage ne doit pas se situer au-dessus de 1260 mm du sol).

*Contexte* : une étude psychologique liée au besoin a conclu que le système de dépose de bagage automatisé devait être rassurant pour le passager. Cette étude a proposé de limiter la hauteur du DBA afin que le passager soit en lien visuel avec son environnement.

*Problématique* : en conséquence, la recherche d'un encombrement réduit constitue un axe prioritaire dans la conception du DBA.

*Modélisation et paramétrage* : le mouvement du bagage est particulier. En effet, la position initiale est celle où le bagage est légèrement incliné vers le basculeur, la position finale est celle où le bagage est horizontal mais doit être dans une position proche du tapis d'évacuation de bagages.

Une première idée de mouvement serait de basculer le bagage sous forme d'une seule rotation. La position initiale n'est pas tout à fait verticale, pour que le bagage ne risque pas de retomber du côté du passager [\(figure 4](#page-3-0)).

On note  $OA = r = 720$  mm,  $AB = b = 480$  mm,  $BC = h = 670$  mm,  $OC = x_C\vec{x}_0 + y_C\vec{y}_0$ .

**Q 1.** Déterminer la position  $y_C$  du point C, suivant la verticale  $\vec{y}_0$ , en fonction de  $\alpha$  et des constantes du problème.

**Q 2.** Déterminer la valeur maximale de  $y_G$ . Faire l'application numérique. Déterminer l'écart entre la valeur de  $y_C$  pour ce modèle et la valeur de l'exigence 1.3; conclure sur le respect de l'exigence avec ce type de mouvement du bagage.

La solution adoptée est de guider le support de bagage à l'aide de galets se déplaçant sur deux rampes([figure 5\)](#page-3-0) :

— une rampe curviligne ;

— une rampe rectiligne descendante.

Ces deux rampes sont encastrées au bâti du système.

<span id="page-3-0"></span>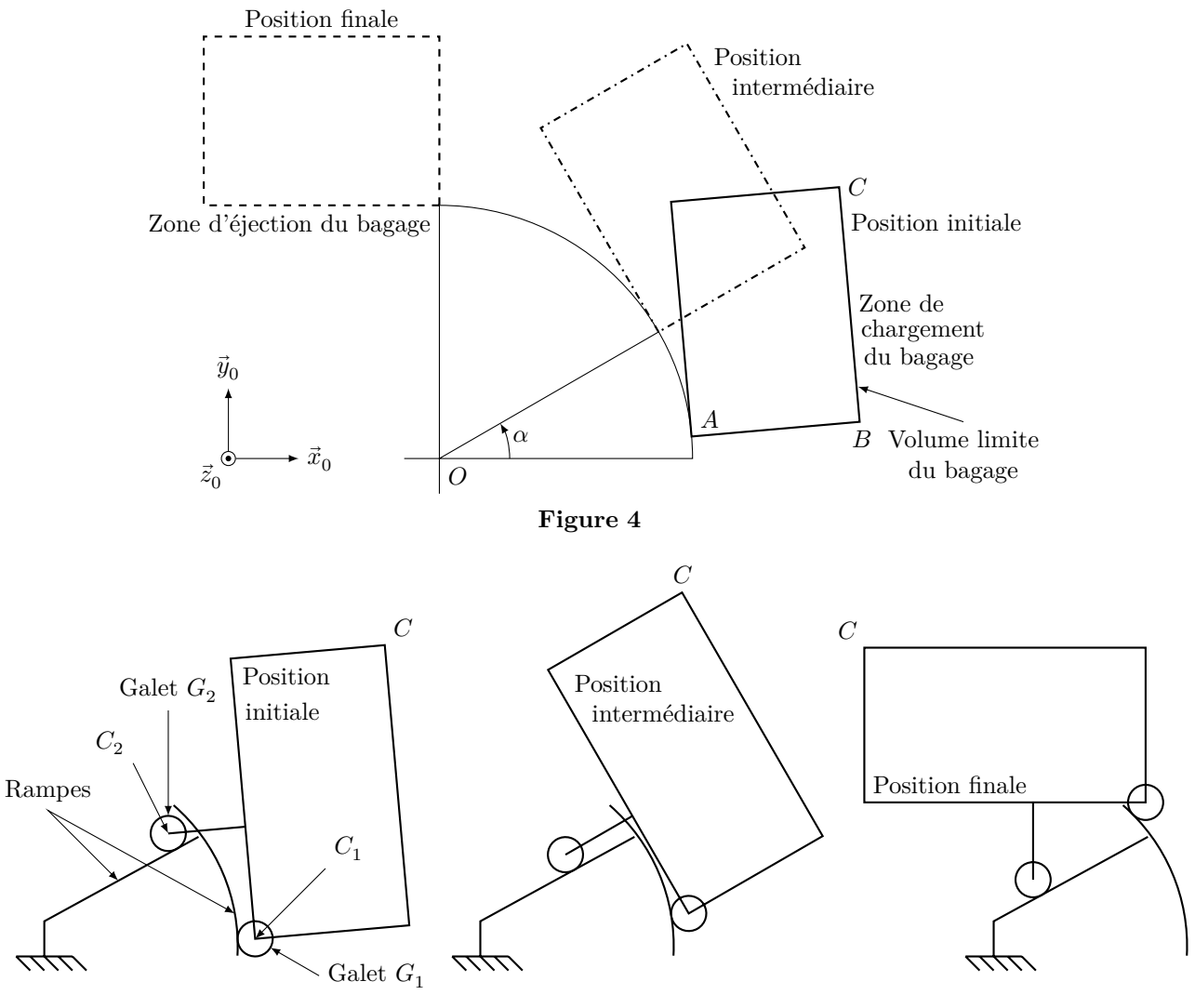

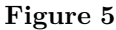

**Q 3.** Déterminer la forme de trajectoire du point  $C_1$  centre du galet  $G_1$  par rapport au bâti. **Q 4.** Déterminer la forme trajectoire du point  $C_2$  centre du galet  $G_2$  par rapport au bâti.

Ondonne figures 6 [et 7](#page-4-0) la trajectoire du coin supérieur droit  $C$  de l'espace bagage par rapport au bâti.

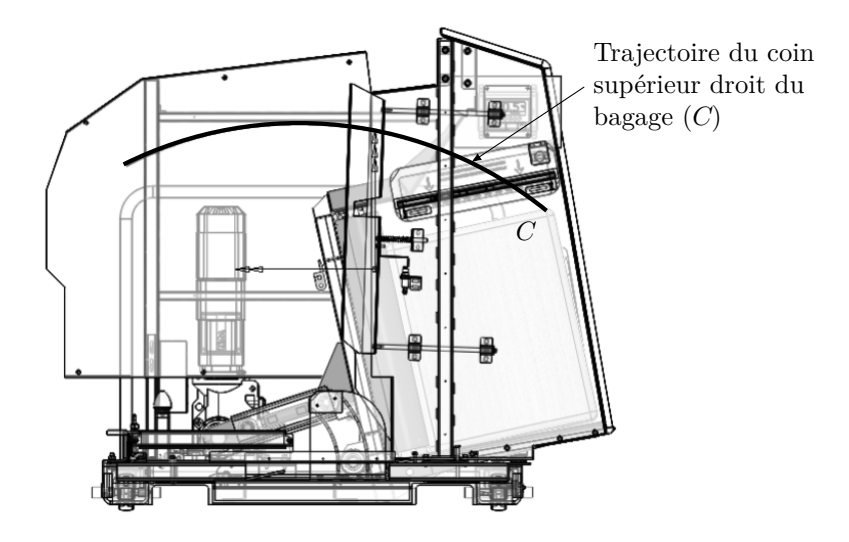

**Figure 6** Trajectoire du coin supérieur droit (point C)

**Q 5.** Conclure quant au respect de l'exigence de hauteur (exigence 1.3).

<span id="page-4-0"></span>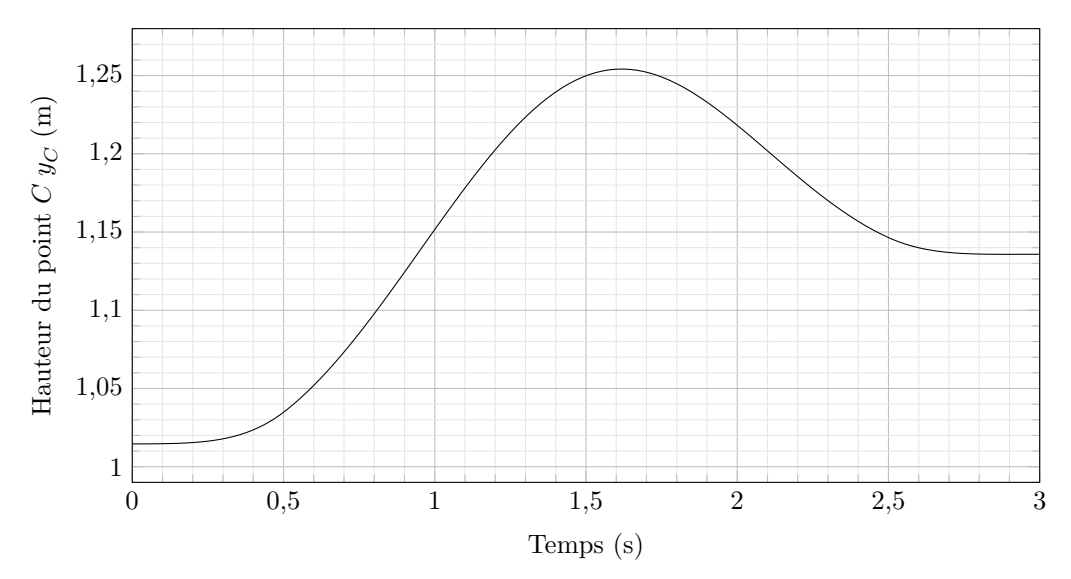

**Figure 7** Altitude du coin supérieur droit (point C). La situation initiale correspond à  $t = 0$ et la situation finale correspond à  $t = 3$  s.

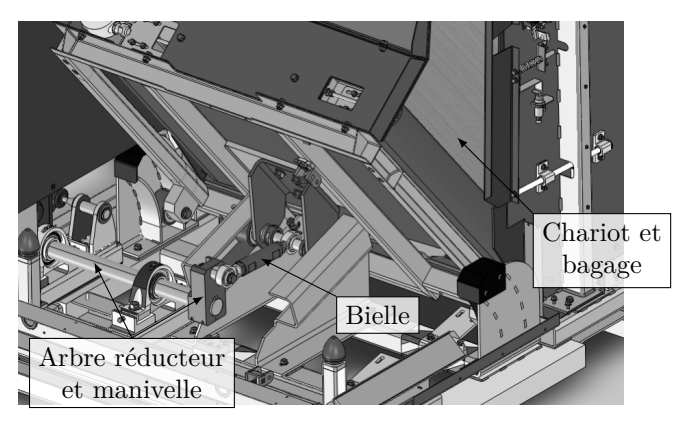

**Figure 8** Mécanisme du basculeur

# **III Dimensionnement du moteur**

# *III.A – Recherche de la vitesse de rotation maximale en vue du dimensionnement de la machine triphasée*

**Objectif**

Le bagage et le chariot sont animés par un dispositif bielle-manivelle et une machine asynchrone triphasée avec un réducteur entrainant la manivelle. L'objectif est de déterminer la vitesse de rotation maximale de la machine asynchrone triphasée actionnant le basculeur en accord avec l'exigence 1.4 (le basculement du bagage doit se faire en 8 s).

Pour dimensionner correctement la machine asynchrone, la première étape est le calcul de la vitesse maximale de l'arbre moteur.

On choisit comme loi de mouvement de rotation du moteur une loi en trapèze. On donne ainsi [figure 9](#page-5-0) le profil de vitesse de rotation  $\omega_r$  de l'arbre de sortie du réducteur par rapport au bâti. Le rapport de réduction entre

l'arbre moteur de vitesse de rotation et l'arbre de sortie de réducteur est noté  $k = \frac{\omega_r}{\omega_{\text{mot}}} = \frac{1}{107}$ 107,7 .

Compte tenu du temps de basculement du bagage de 8 s, les valeurs des temps sont les suivantes :  $t_1 = 0.5$  s,  $t_2 = 2.5$  s,  $t_3 = 3$  s,  $t_4 = 5$  s,  $t_5 = 5.5$  s,  $t_6 = 7.5$  s,  $t_7 = 8$  s. L'arbre de sortie du motoréducteur doit faire un demi-tour entre 0 et  $t_3$ , puis un demi-tour entre  $t_4$  et  $t_7$ .

**Q 6.** Déterminer  $\omega_{\text{max}}$  en fonction des différents  $t_i$ . Faire l'application numérique.

**Q 7.** En déduire la vitesse de rotation de l'arbre moteur maximale  $\omega_{\text{mot max}}$ . Faire l'application numérique et donner le résultat en tr⋅min−1 .

<span id="page-5-0"></span>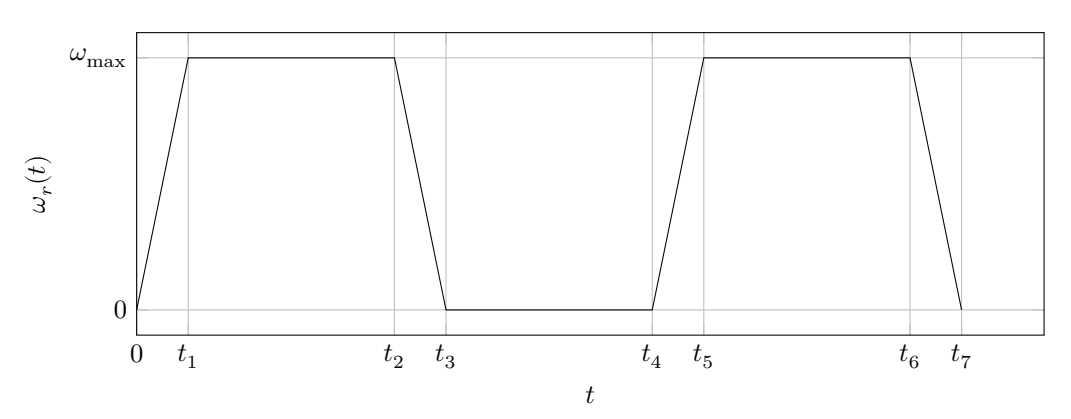

**Figure 9** Profil de vitesse de rotation de l'arbre de sortie de réducteur

## *III.B – Recherche du couple moteur maximal en vue du dimensionnement de la machine asynchrone*

#### **Objectif**

La seconde étape du dimensionnement consiste à rechercher le couple moteur maximal en accord avec l'exigence 1.2. (la masse du bagage pouvant être manœuvré par le système est de 50 kg).

Pour calculer le couple moteur maximal, on se place dans un cas quasi-statique et on néglige tous les effets dynamiques. Compte tenu de la construction du mécanisme (non linéaire), le couple moteur est variable et on le calcule dans une position particulière correspondant au couple maximal.

On note :

- S0 le bâti ;
- S1 l'ensemble constitué par le chariot, le bagage et les galets, dont le centre de gravité est noté G et la masse est notée  $m = 80 \text{ kg}$ ;
- $-$  S2 la bielle DB de direction  $\vec{x}_2$ ;
- S3 l'arbre de sortie de réducteur et la manivelle  $\overrightarrow{ED} = R\vec{x}_3$  avec  $R = 86$  mm.

Le mouvement est considéré comme plan.

On néglige toutes les masses sauf celle de l'ensemble S1. Toutes les liaisons sont parfaites. Le référentiel lié au solide S0 est considéré galiléen. On note l'accélération de la pesanteur  $\vec{g} = -g\vec{y}_0$  avec  $g = 9.81 \text{ m} \cdot \text{s}^{-2}$ .

Les liaisons entre S0 et S1 sont des liaisons sphère-plan de normales  $(A_1, \vec{x}_{11})$  et  $(A_2, \vec{x}_{12})$ .

On note *I* le point d'intersection des normales  $(A_1, \vec{x}_{11})$  et  $(A_2, \vec{x}_{12})$ . On note  $IB = L_2 \vec{x}_{12}$ et  $IG = x_G \vec{x}_0 + y_G \vec{y}_0$ .

On note les angles  $\alpha_i$  formés entre les vecteurs  $\vec{x}_0$  et  $\vec{x}_i : \alpha_i = (\vec{x}_0, \vec{x}_i)$  avec  $i \in \{2, 3, 11, 12\}$ (figures 10 et 11).

La liaison entre S1 et S2 est une liaison pivot d'axe  $(B, \vec{z}_0)$ .

La liaison entre S2 et S3 est une liaison pivot d'axe  $(D, \vec{z}_0)$ .

La liaison entre S0 et S3 est une liaison pivot d'axe  $(E, \vec{z}_0)$ .

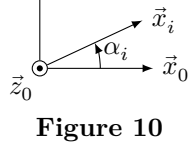

 $\vec{y}_0$ 

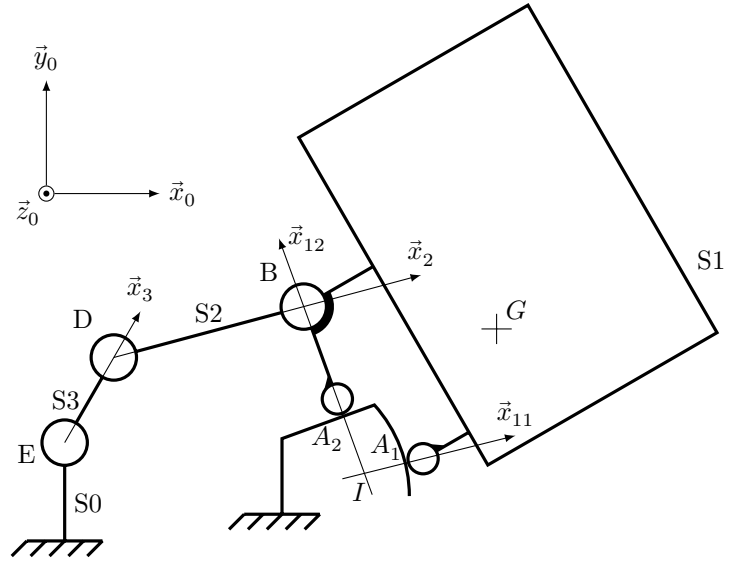

**Figure 11** Schéma cinématique du basculeur

<span id="page-6-0"></span>**Q 8.** Déterminer la forme des torseurs  $T_{\text{SO}\rightarrow \text{S1}}^1$  au point  $A_1$  et  $T_{\text{SO}\rightarrow \text{S1}}^2$  au point  $A_2$  des actions mécaniques des rampes du bâti S0 s'appliquant sur le chariot S1. Ces torseurs sont-ils des glisseu

**Q 9.** La somme des torseurs  $T_{S0\rightarrow S1}^1$  et  $T_{S0\rightarrow S1}^2$  est-elle un glisseur ? Si oui, déterminer un point de son support.

**Q 10.** Déterminer la forme du torseur  $T_{S2\rightarrow SI}$  de l'action mécanique de la bielle S2 sur l'ensemble S1 au point *B*. On notera  $F_B$  la norme de la résultante de ce torseur.<br>**Q 11.** En isolant S1, et en ramenant les moments en *I*,

En isolant S1, et en ramenant les moments en  $I$ , déterminer l'expression de  $F_B$  en fonction de la masse  $m$  de S1, des angles  $\alpha_i$  et des constantes du problème.

Q 12. On note C<sub>red</sub> le couple exercé par l'arbre de sortie de réducteur sur la manivelle S3. Montrer que  $C_{\text{red}} - RF_B \sin(\alpha_3 - \alpha_2) = 0.$ 

Dans la configuration choisie, on a  $x_G = 506$  mm,  $L_2 = 140$  mm,  $\alpha_3 = 91^{\circ}$ ,  $\alpha_{12} = 108^{\circ}$  et  $\alpha_2 = 3^{\circ}$  (on montre par une simulation numérique que cette position conduit au couple maximal).

**Q 13.** En déduire l'expression du couple  $C_{\text{red}}$  qu'exerce le réducteur sur la manivelle S3 en fonction du poids du chariot, des angles  $\alpha_i$  et des constantes du problème. Faire l'application numérique.

**Q 14.** En déduire la valeur numérique  $C_m$  du couple qu'exerce l'arbre de la machine asynchrone sur l'arbre d'entrée du réducteur (on supposera le rendement du réducteur égal à 1).

## *III.C – Validation du choix de la motorisation du basculeur et détermination des caractéristiques du variateur*

#### **Objectif**

On désire valider le choix de la machine asynchrone du basculeur dont la puissance utile est de 730 W et la vitesse nominale de 1430 tr⋅min−1 et déterminer le comportement énergétique du variateur en vue de son choix.

**Q 15.** À partir des courbes de vitesse et de couple, tracer, sur la figure A du document réponse, la courbe de puissance instantanée  $p(t)$  pour un cycle de fonctionnement du basculeur. La machine asynchrone est-elle convenablement choisie ? Argumenter la réponse.

**Q 16.** Déterminer le comportement énergétique de la machine asynchrone en justifiant la réponse pour les deux intervalles de temps suivants :  $t \in [0; 3 \text{ s}]$  et  $t \in [5 \text{ s}; 8 \text{ s}]$ .

**Q 17.** Quelle caractéristique doit posséder le variateur de vitesse du point de vue énergétique ? Proposer une structure interne possible du variateur.

# **IV Paramétrage du variateur de vitesse associé à la machine asynchrone du basculeur**

Selon le diagramme de blocs internes de la [figure 3,](#page-2-0) la chaine d'énergie du basculeur est notamment constituée d'une machine asynchrone (MAS) triphasée alimentée par un variateur de vitesse connecté au réseau triphasé 230 V / 400 V. La machine asynchrone entraine l'ensemble bielle-manivelle du basculeur via un réducteur de rapport de réduction  $k = \frac{1}{107,7}$ .

#### *IV.A – Problématique, objectif et démarches d'études*

#### **Objectif**

Déterminer le paramètre Fpar, fréquence du variateur, permettant à l'arbre de la MAS de tourner à une vitesse de  $135,3 \text{ rad·s}^{-1}$  en régime établi.

*Problématique* : compte-tenu du glissement dépendant du couple résistant imposé par la charge, la vitesse de rotation de l'arbre de la machine asynchrone en régime établi est différente de sa vitesse de synchronisme. Cette dernière est directement liée à la valeur de réglage du paramètre fréquence du variateur (noté Fpar).

Les rampes d'accélération et de décélération ne sont pas traitées dans ce sujet.

## **Démarches d'étude**

Trois approches différentes seront utilisées pour déterminer la fréquence Fpar :

- résolution simplifiée utilisant la partie utile de la caractéristique couple-vitesse de la MAS et l'expression du couple résistant ;
- résolution numérique utilisant la caractéristique couple-vitesse de la MAS et l'expression du couple résistant (exécution d'un programme Python) ;
- résolution par simulation du modèle acausal de la chaine d'énergie.

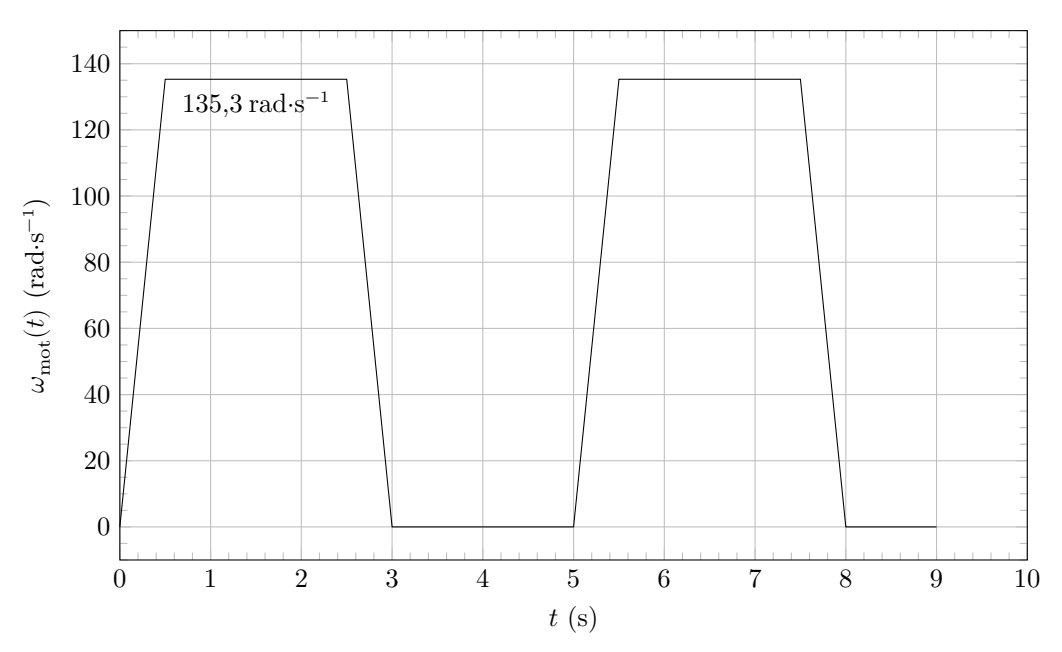

**Figure 12** Profil de vitesse de l'arbre moteur

Des écarts entre les trois méthodes de résolution seront mis en évidence et permettront d'évaluer leurs intérêts et limites respectifs.

On détermine d'abord la valeur des paramètres de la MAS à partir des caractéristiques fournies sur sa plaque signalétique et l'expression du couple résistant. Elles serviront pour les trois types de résolution évoquées cidessus.

# *IV.B – Détermination des valeurs des paramètres du schéma équivalent d'un enroulement statorique de la MAS*

**Objectif** Proposer un modèle de la MAS et en déterminer les paramètres.

Le fabricant de la machine asynchrone qui entraine le basculeur donne les informations suivantes sur sa plaque signalétique (figure 13).

| Puissance<br>utile | Moteur<br>bi-tension | Fréquence | $\rm Vitesse$<br>nominale                    | Couple<br>  nominal $C_n$ |          | <b>max</b> |
|--------------------|----------------------|-----------|----------------------------------------------|---------------------------|----------|------------|
| 730 W              | 400 V<br>230 V       | $50$ Hz   | $1430 \,\mathrm{tr} \cdot \mathrm{min}^{-1}$ | 4.9 N·m                   | $1.16$ . | 2,6        |

**Figure 13** Plaque signalétique de la MAS

On précise que :

- $C_d$  est le couple de démarrage  $(\omega_{\rm mot}=0)$  ;
- $C_{\rm max}$  est le couple maximal.

Le schéma équivalent retenu pour un enroulement statorique est représenté figure 14. On note :

- $R(\Omega)$  la résistance rotorique ramenée au stator ;
- $X = L\omega(\Omega)$  la réactance de fuite rotorique ramenée au stator;
- $L(H)$  l'inductance de fuite rotorique ramenée au stator;
- $V(V)$  la tension aux bornes d'un enroulement statorique;
- $I(A)$  l'intensité du courant parcourant un enroulement statorique;

$$
\label{eq:1.1} \begin{split} \begin{aligned} \begin{array}{c} \displaystyle \qquad -g = \frac{\Omega_s - \Omega}{\Omega_s} = \frac{N_s - N}{N_s} \text{ le glissement }; \end{array} \end{split}
$$

 $\frac{1}{n}$   $\alpha_s = \frac{1}{n}$  $\frac{\omega}{p}$  (rad⋅s<sup>-1</sup>) et  $N_s$  (tr⋅min<sup>-1</sup>) la vitesse de synchronisme ;

 $\sim \Omega = \omega_{\text{mot}}$  (rad⋅s<sup>-1</sup>) et *N* (tr⋅min<sup>-1</sup>) la vitesse de l'arbre de la MAS ;

 $− ω = 2πf (rad·s<sup>-1</sup>)$  la pulsation des tensions et courants statoriques;

- $p$  le nombre de paires de poles de la MAS;
- $f(Hz)$  la fréquence des tensions et courants statoriques.

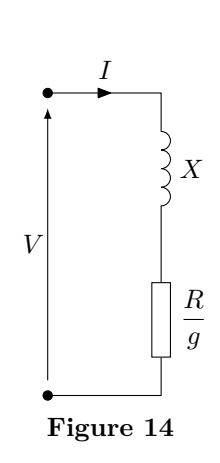

*Hypothèse simplificatrice* : seules les pertes par effet Joule rotoriques seront prises en compte.

**Q 18.** Indiquer la valeur efficace de la tension  $V$  aux bornes d'un enroulement statorique pour un fonctionnement nominal de la MAS. En déduire son couplage si elle était connectée directement au réseau 230 V / 400 V. Justifier votre réponse.

Par la suite, on conservera ce couplage lorsque la MAS sera alimentée par le variateur de vitesse.

**Q 19.** Déterminer le nombre de paires de pôles p de la MAS. Expliquer la démarche. En déduire la valeur numérique de la vitesse de synchronisme.

On désire déterminer la caractéristique couple/glissement de la MAS.

**Q 20.** Montrer que l'expression du couple moteur  $C_m$  en fonction du glissement peut s'écrire ainsi :

$$
C_m = \frac{3V^2}{\Omega_s} \frac{R/g}{\left(R/g\right)^2 + X^2}
$$

Pour arriver au résultat, exprimer la puissance transmise au rotor  $P_{tr}$  en fonction de V, R, X et g en exploitant le schéma équivalent précédent. Les pertes mécaniques étant négligées, le couple électromagnétique  $C_{\rm em}$  est égal au couple moteur (ou couple utile)  $C_m$ . Établir ensuite la relation entre  $P_{tr}$ ,  $\Omega_s$  et  $C_m$  puis conclure.

**Q 21.** La fonction  $C_m(g)$  présente des extrema. Déterminer les expressions littérales de  $g_{\text{max}}$  (glissement pour lequel  $C_m(g_{\text{max}}) = C_{\text{max}}$ ) et de  $C_{\text{max}}$  en fonction de V,  $\Omega_s$ , R et X.

**Q 22.** Connaissant le rapport  $\frac{C_{\text{max}}}{C}$  $C_n$ , déterminer la valeur numérique de la réactance de fuite rotorique ramenée au stator  $X$ .

**Q 23.** Que vaut le glissement au démarrage ? En déduire l'expression littérale du couple de démarrage  $C_d$ .

**Q 24.** Connaissant le rapport  $\frac{C_d}{C}$  $C_n$ , déterminer la valeur numérique de la résistance rotorique ramenée au stator  $R$ . La résolution admet deux solutions, on ne retiendra pour la suite que la plus petite des deux valeurs de  $R$  qui contribue à un meilleur rendement de la MAS.

## $IV.C$  –  $D'etermination$  de l'expression du couple résistant  $C_r(\omega_{\rm mot})$  exercé par le mécanisme du *basculeur sur l'arbre de la MAS*

**Objectif** Déterminer une expression du couple résistant exercé par le mécanisme sur l'arbre de la MAS.

Pour la suite du problème, on s'intéressera uniquement à l'intervalle de temps  $t \in [0, 4 \text{ s}]$ .

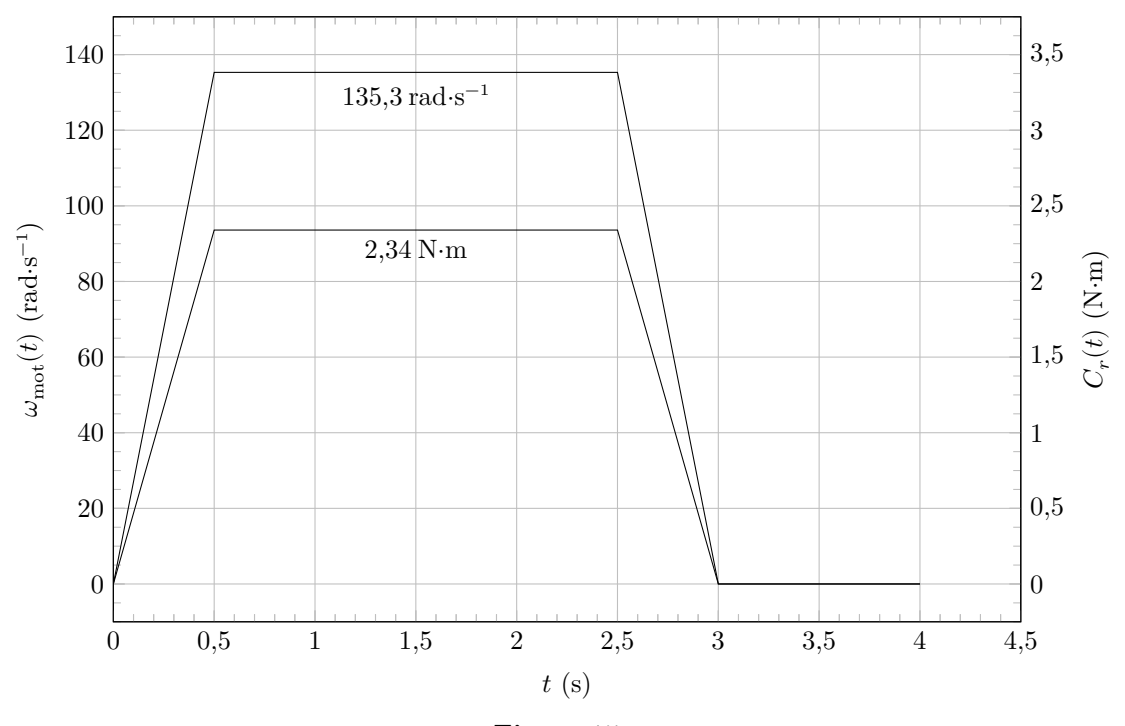

**Figure 15**

**Q 25.** Le couple résistant peut être assimilé à un couple de frottement visqueux tel que  $C_r = K_r \omega_{\text{mot}}$ . Déterminer numériquement la valeur de  $K_r$ .

# *IV.D – Détermination de la valeur de réglage du paramètre fréquence du variateur (Fpar) par résolution simplifiée*

**Objectif** Déterminer la valeur de réglage du paramètre fréquence par résolution simplifiée.

La résolution rapide consiste à utiliser la partie utile de la caractéristique couple-vitesse de la MAS dont l'expression en fonction du glissement  $q$  est la suivante :

$$
C_m = \frac{p}{\omega} \, \frac{3 V^2}{R} g
$$

**Q 26.** Appliquer le principe fondamental de la dynamique à l'arbre de la MAS pour établir la relation entre  $C_m(t), C_r(t), \omega_{\rm mot}(t)$  et  $J_e$  ( $J_e$ ): moment d'inertie équivalent rapporté sur l'arbre moteur). Montrer qu'en régime permanent (à vitesse constante)  $C_m(t) = C_r(t)$ .

**Q 27.** À l'aide de l'expression précédente, déterminer la valeur numérique de la pulsation  $(\omega)$  des tensions et courants statoriques de la MAS pour que son arbre tourne à 135,3 rad⋅s −1 en régime établi. En déduire la valeur de réglage du paramètre fréquence du variateur (Fpar). Pour l'application numérique, on prendra  $R = 9.3 \Omega$ .

## *IV.E – Détermination de la valeur de réglage du paramètre fréquence du variateur (Fpar) par résolution numérique (exécution d'un programme Python)*

**Objectif** Déterminer la fréquence de pilotage du variateur par résolution numérique.

On utilise à présent une méthode de résolution numérique pour déterminer la valeur de réglage du paramètre fréquence du variateur (Fpar).

Démarche : on complète le programme écrit en langage Python figurant sur le document réponse avant d'en exploiter le résultat.

Un certain nombre de lignes sont à compléter. Il s'agit notamment :

- des valeurs des paramètres de la machine asynchrone ;
- de la formule du couple fourni par la machine asynchrone en fonction de la vitesse  $C_m(\omega_{\text{mot}})$ ;
- de la formule du couple résistant qu'exerce le mécanisme du basculeur sur l'arbre de la machine asynchrone en fonction de la vitesse  $C_r(\omega_{\text{mot}})$ .

**Q 28.** Le variateur de vitesse fonctionne à  $\frac{V}{A}$ constant. À l'aide de l'expression de  $C_{\text{max}}$ , justifier l'intérêt de ce type de commande lorsque la fréquence  $f$  varie. Calculer pour le point nominal de fonctionnement donné sur la plaque signalétique de la MAS le coefficient  $K_f = \frac{V}{f}$  $\boldsymbol{\mathcal{J}}$ .

**Q 29.** Exprimer le couple  $C_m$  en fonction de  $K_f$ , p, f,  $\omega_{\text{mot}}$ , R et L. Cette expression du couple utilisant la commande à  $\frac{V}{c}$ constant du variateur de vitesse sera saisie dans le programme.

f **Q 30.** Donner l'expression du résultat de la fonction f présente dans le programme et dont on doit rechercher le zéro pour connaitre la fréquence **Fpar**. On rappelle que dans ces conditions  $C_m(t) = C_r(t)$ .

**Q 31.** Compléter le programme présenté figure B du document réponse à l'aide des résultats établis précédemment.

Le programme complet comporte des lignes de code supplémentaires permettant de tracer sur un même graphe les fonctions  $C_m(\omega_{\text{mot}})$  et  $C_r(\omega_{\text{mot}})$  (figure C du document réponse).

**Q 32.** En exploitant ces courbes, indiquer la valeur qu'afficherait le programme (instruction print("Fpar = ", Fpar)) et qui constitue la valeur de fréquence à paramétrer dans le variateur de vitesse pour un point de fonctionnement à  $\omega_{\text{mot}} = 135,3 \,\text{rad·s}^{-1}$ .

# *IV.F – Détermination de la valeur de réglage du paramètre fréquence du variateur (Fpar) par simulation du modèle acausal de la chaine d'énergie du basculeur*

**Objectif** Déterminer la valeur de réglage du paramètre fréquence par simulation du modèle acausal.

On utilise à présent une méthode de résolution par simulation du modèle acausal de la chaine d'énergie afin de déterminer la valeur de réglage du paramètre fréquence du variateur (Fpar).

In1 Out2 | ● | Solver Out1 Out2 ├─────────────────────────────Solver | | Department of the Controlled Voltage Source1 **And Controlled Voltage Source1** Variateur m  $S \rightarrow$   $\qquad$   $\qquad$  $\overline{A}$ B C Asynchronous Machine  $S(\lambda)$   $\Box$  SI Units S<br>
S<br>
S<br>
The Couple<br>
Couple<br>
Couple<br>
Rechance<br>
Rechance<br>
Rechance<br>
Rechance<br>
Rechance<br>
Rechance<br>
Rechance<br>
Rechance<br>
Rechance<br>
Rechance<br>
Rechance<br>
Rechance<br>
Rechance<br>
Rechance<br>
Rechance<br>
Rechance<br>
Rechance<br>
Rechance<br>
Recha Gear Box Inertia Mechanical Rotational Reference R C W T
Coor Box | Rotational Damper R<sub>roo</sub>l | Lii | <del>Lii | Kassa</del> | Kassa | Kassa | Kassa | Kassa | Kassa | Kassa | Kassa | Kassa | Kassa | Kassa | Kassa | Kassa | Kassa | Kassa | Kassa | Kassa | Kassa | Kassa | Kassa | Kassa | Kassa | Kassa | Kassa | Kassa  $C \rightarrow S$   $\Box$   $\Box$   $\rightarrow$   $R \rightarrow C$   $\rightarrow$   $\rightarrow$   $R$ Ideal Torque Sensor **Converter Sensor**  $PS \simeq$   $\blacksquare$ PS-Simulink Converter2  $-\left(\frac{1}{2}+\frac{1}{2}\right)$ Controlled Voltage Source3  $s \bigcap$   $\bigcup$ - <sup>+</sup> Controlled Voltage Source2 s Configuration - <sup>+</sup> Couple **Couple Couple Couple Couple Couple** R  $\mathbf{C}$  and  $\mathbf{C}$  and  $\mathbf{C}$  are the contract of  $\mathbf{C}$  and  $\mathbf{C}$  and  $\mathbf{C}$  and  $\mathbf{C}$  and  $\mathbf{C}$  and  $\mathbf{C}$  and  $\mathbf{C}$  and  $\mathbf{C}$  and  $\mathbf{C}$  and  $\mathbf{C}$  and  $\mathbf{C}$  and  $\mathbf{C}$  and  $\mathbf{C}$  a where  $\blacksquare$  $\overline{A}$ Ideal Rotational Motion Sensor1  $PS \simeq$   $\blacksquare$ PS-Simulink Vites Converter1 Vitesse continuous continuous continuous continuous continuous continuous continuous continuous continuous continuous  $f(x) = 0$  and  $\Box$ Solve **Commande** Repeating Sequence<br>Interpolated Dut: Tension **The Community of the Community Community** and the Community of the Community of the Community of the Community of the Community of the Community of the Community of the Community of the Community of the Community Solver<br>
Second<br>
Scource<br>
Second<br>
Scource<br>
Second<br>
Second<br>
Second<br>
Second<br>
Second<br>
Second<br>
Second<br>
Second<br>
Second<br>
Second<br>
Second<br>
Second<br>
Second<br>
Second<br>
Second<br>
Second<br>
Second<br>
Second<br>
Second<br>
Second<br>
Second<br>
Second<br>
Seco Mechanical<br>
Tue Sensor<br>
Tue Sensor<br>
Tue Sensor<br>
Tue Sensor<br>
Positional Damper<br>
Positional Damper<br>
Converte/<br>
Rechance<br>
Positional Damper<br>
Positional Reference<br>
R Converte/<br>
Rechanical<br>
Rechanical<br>
Rechanical<br>
Rechanical<br>
R  $\mathbb{R}$  and  $\mathbb{R}$  and  $\sqrt{C}$  node 10  $\sqrt{C}$  PS-▏▕▝▏▁▁▁▁▁▔▔▔▔▏▔▏▏▕*▏*▏▏▏▕<sup></sup><sup></sup>ヷ▓▓▏  $\sim$  node 10  $\sim$  PS-Simulink  $\overrightarrow{S}$   $\overrightarrow{S}$  $\overline{\mathbf{I}}$  is a set of  $\overline{\mathbf{I}}$  in  $\overline{\mathbf{I}}$  is a set of  $\overline{\mathbf{I}}$  in  $\overline{\mathbf{I}}$  is a set of  $\overline{\mathbf{I}}$  $\mathcal{P}$   $\mathbb{F}$   $\mathbb{F}$   $\mathbb{$  $\begin{array}{|c|c|c|c|c|c|}\n\hline\n\text{1} & \text{1} & \text{1} & \text{1} & \text{1} & \text{1} & \text{1} \\
\hline\n\text{2} & \text{2} & \text{2} & \text{2} & \text{2} & \text{2} & \text{2} & \text{2} \\
\hline\n\end{array}$  $\vee$  node 10  $\overline{\phantom{a}}$  C  $\overline{\phantom{a}}$ Tension and the control of the control of the control of the control of the control of

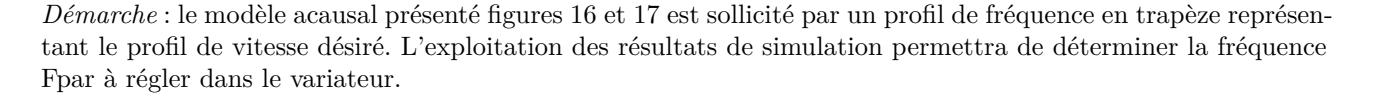

**Figure 16** Modèle acausal de la chaine d'énergie du basculeur

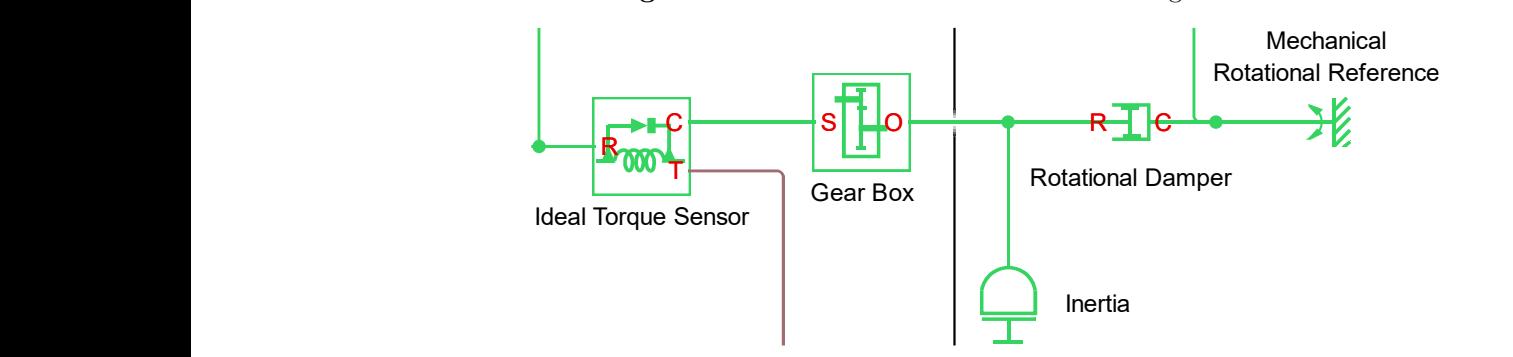

m Figure 17 Zoom sur la partie mécanique du modèle acausal

Q 33. Quelle valeur doit-on donner dans le paramétrage des blocs « Gear Box » (modélisant le réducteur) C et « Rotational Damper » (coefficient de frottement visqueux amortisseur modélisant la charge) ?

été réalisées pour des profils de commande en fréquence du variateur dépendant de la valeur Fpar. La synthèse des résultats a été consignée dans le graphe [figure 19](#page-11-0). Six simulations ont permis de mesurer la vitesse angulaire de l'arbre de la MAS en régime permanent. Elles ont

**Q 34.** À partir de la [figure 19](#page-11-0), déterminer la fréquence Fpar permettant d'obtenir une vitesse de rotation de l'arbre moteur de la MAS de 135,3 rad⋅s<sup>-1</sup> afin d'assurer au basculeur un temps de cycle conforme à l'exigence 1.4.

## *IV.G – Synthèse des résultats*

**Q 35.** Évaluer les écarts entre les valeurs du paramètre de fréquence « Fpar » obtenues par la méthode de résolution simplifiée, la méthode de résolution numérique et la méthode de résolution par simulation du modèle acausal. Cet écart est-il préjudiciable pour le respect du temps de cycle de fonctionnement du basculeur ?

<span id="page-11-0"></span>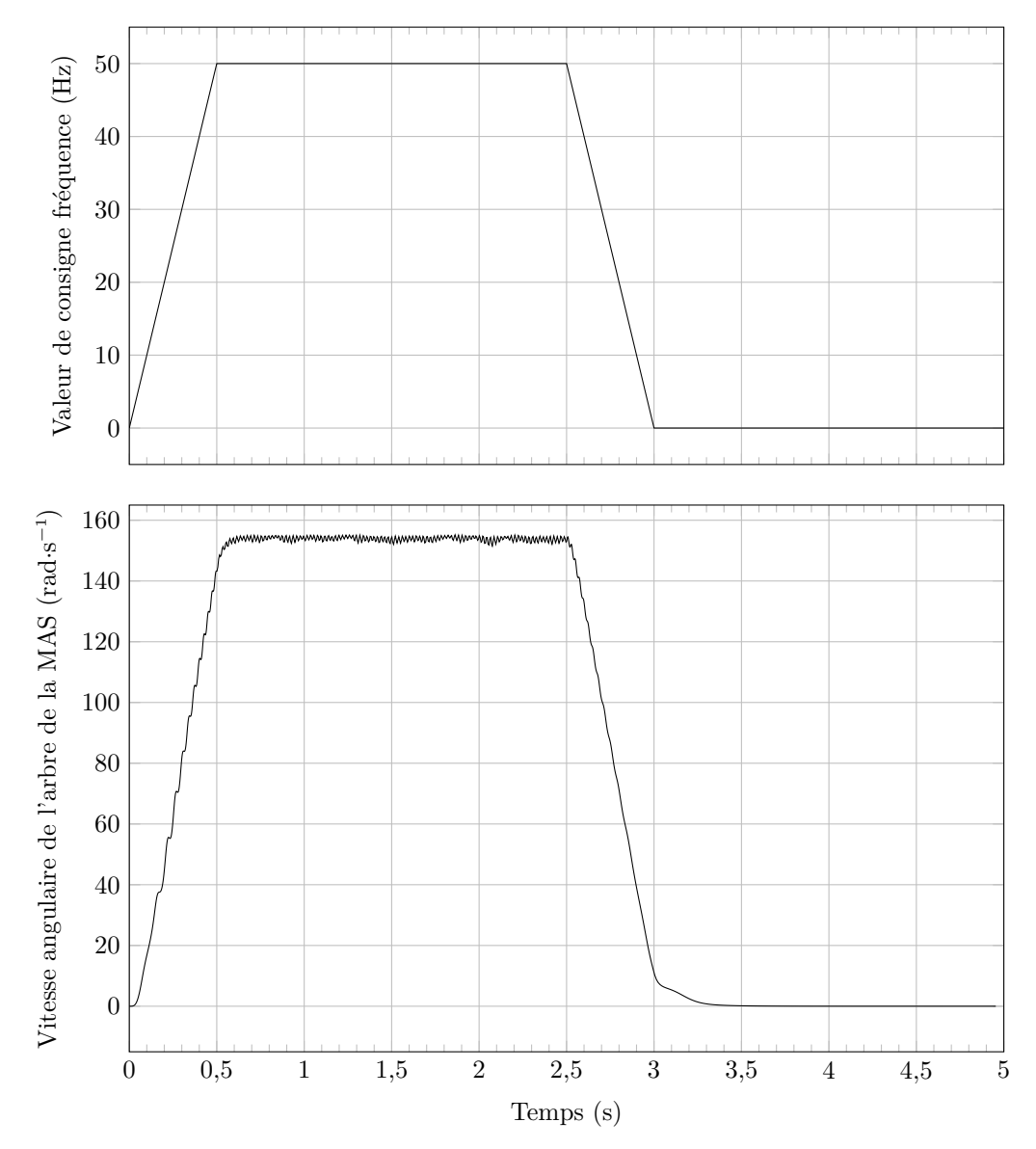

**Figure 18** Résultats de simulation pour Fpar = 50 Hz : Profil de commande en fréquence du variateur (Bloc « Repeating Sequence Interpolated ») et courbe de la vitesse angulaire de l'arbre de la MAS (Bloc Scope « Vitesse »)

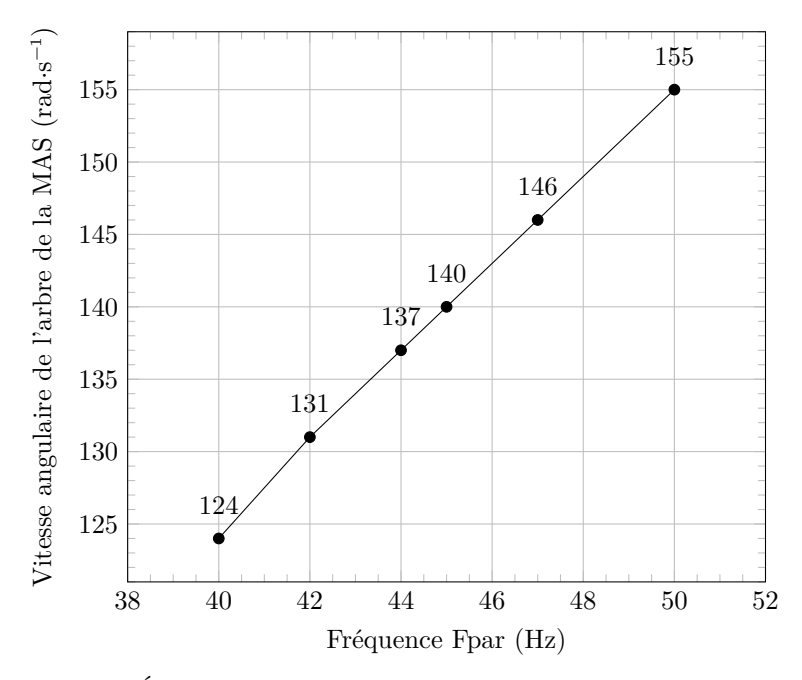

**Figure 19** Évolution de la vitesse angulaire de l'arbre moteur en fonction de la fréquence Fpar

# **V Conclusions**

Un calcul réalisé à l'aide d'un modeleur volumique permet de tracer le couple nécessaire au basculement du bagage en fonction du temps.

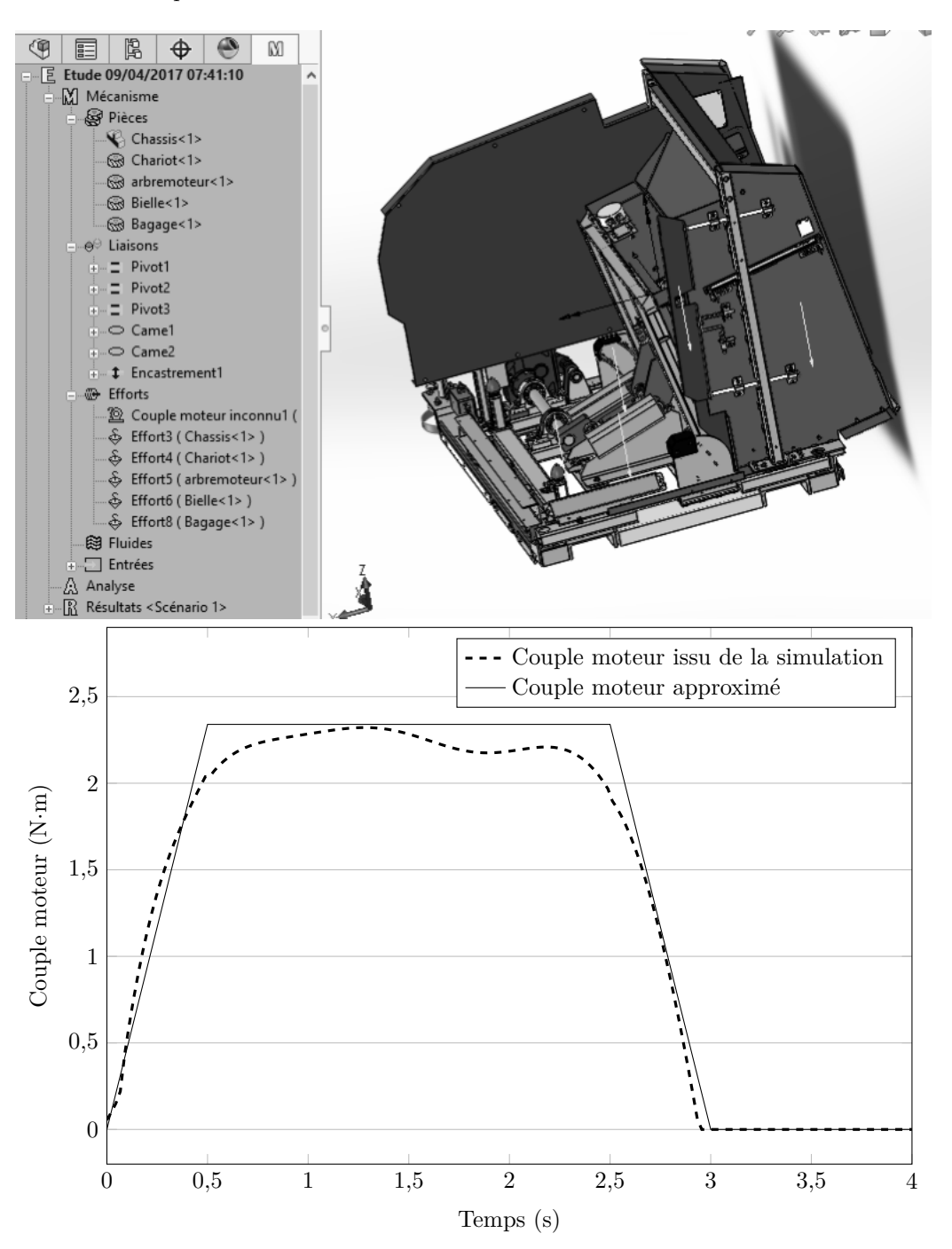

**Figure 20** Évolution du couple moteur issu de la simulation et approximé

La figure 20 montre le résultat du calcul par modeleur volumique comparé à l'approximation utilisée dans les parties précédentes.

**Q 36.** Ce résultat modifie-t-il le procédé de calcul de la fréquence de pilotage du variateur Fpar ?

**Q 37.** Concernant la [partie IV](#page-6-0), justifier la pertinence de la méthode de résolution numérique et du modèle acausal lorsque l'expression du couple qu'exerce le basculeur sur l'arbre de la machine asynchrone n'est plus une fonction linéaire de sa vitesse de rotation.

### $\bullet\;\bullet\;\bullet\;\mathrm{FIN}\;\bullet\;\bullet\;\bullet$

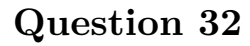

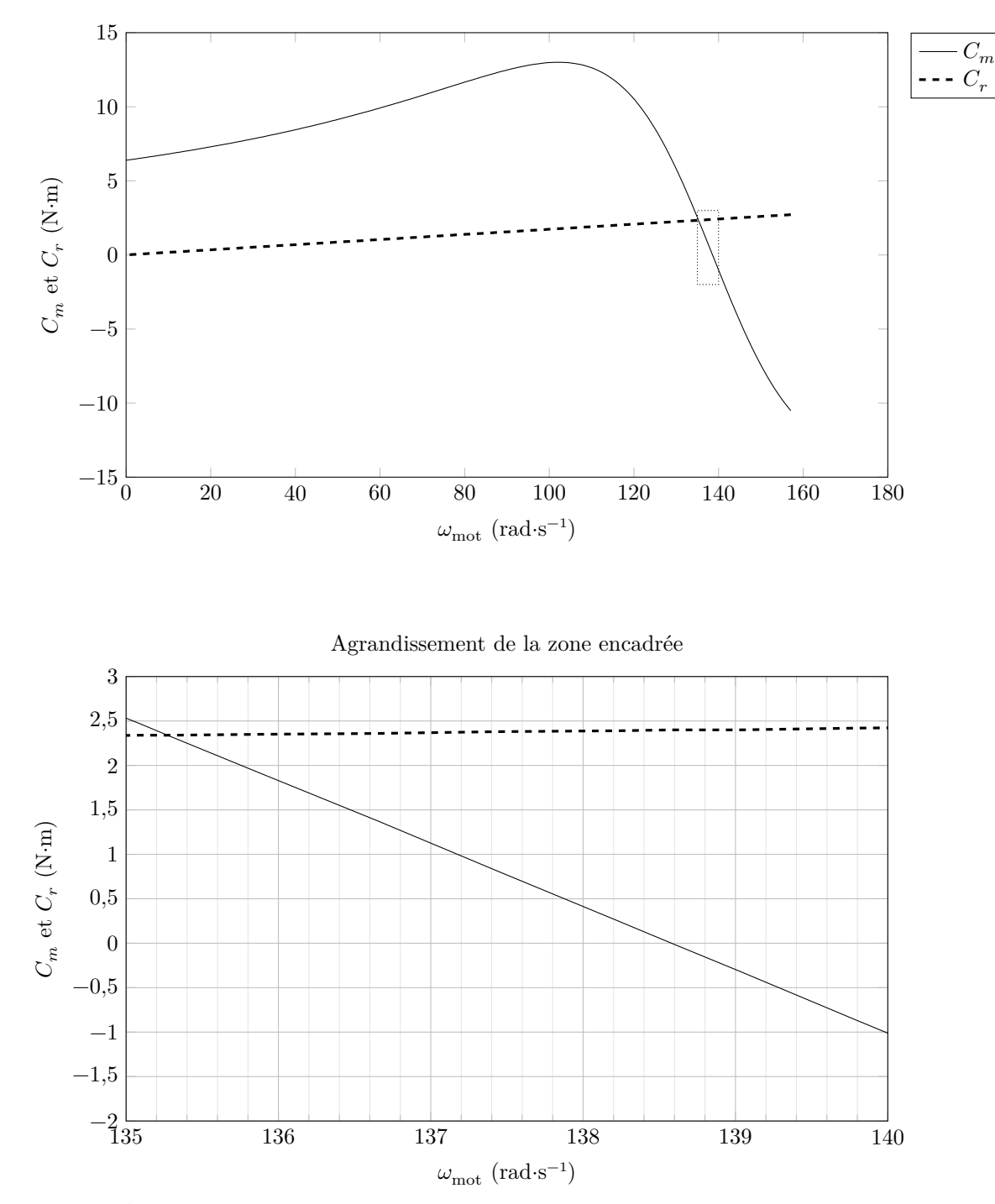

Figure C Évolution du couple moteur  $C_m$  et du couple résistant  $C_r$  en fonction de la vitesse angulaire de l'arbre de la MAS

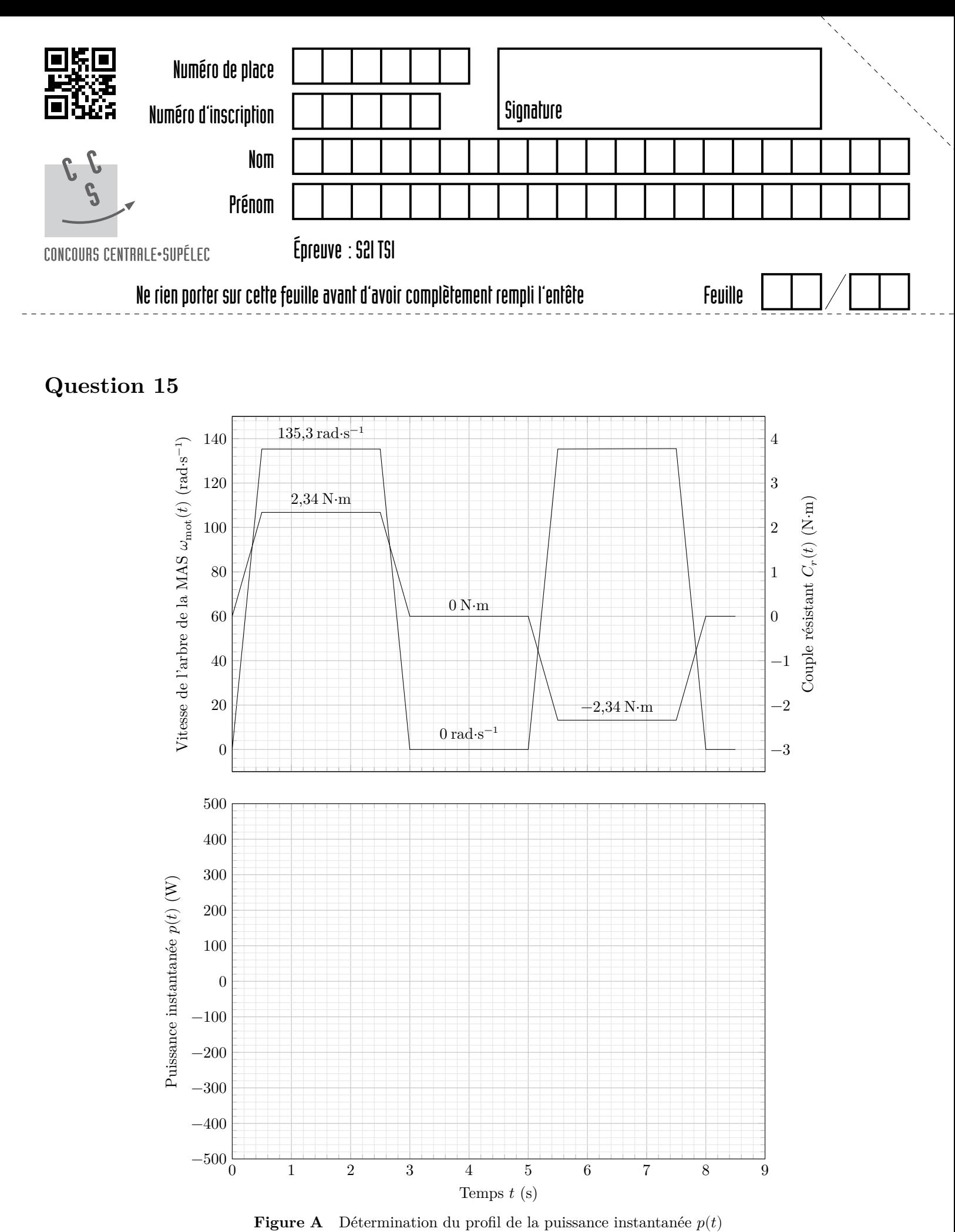

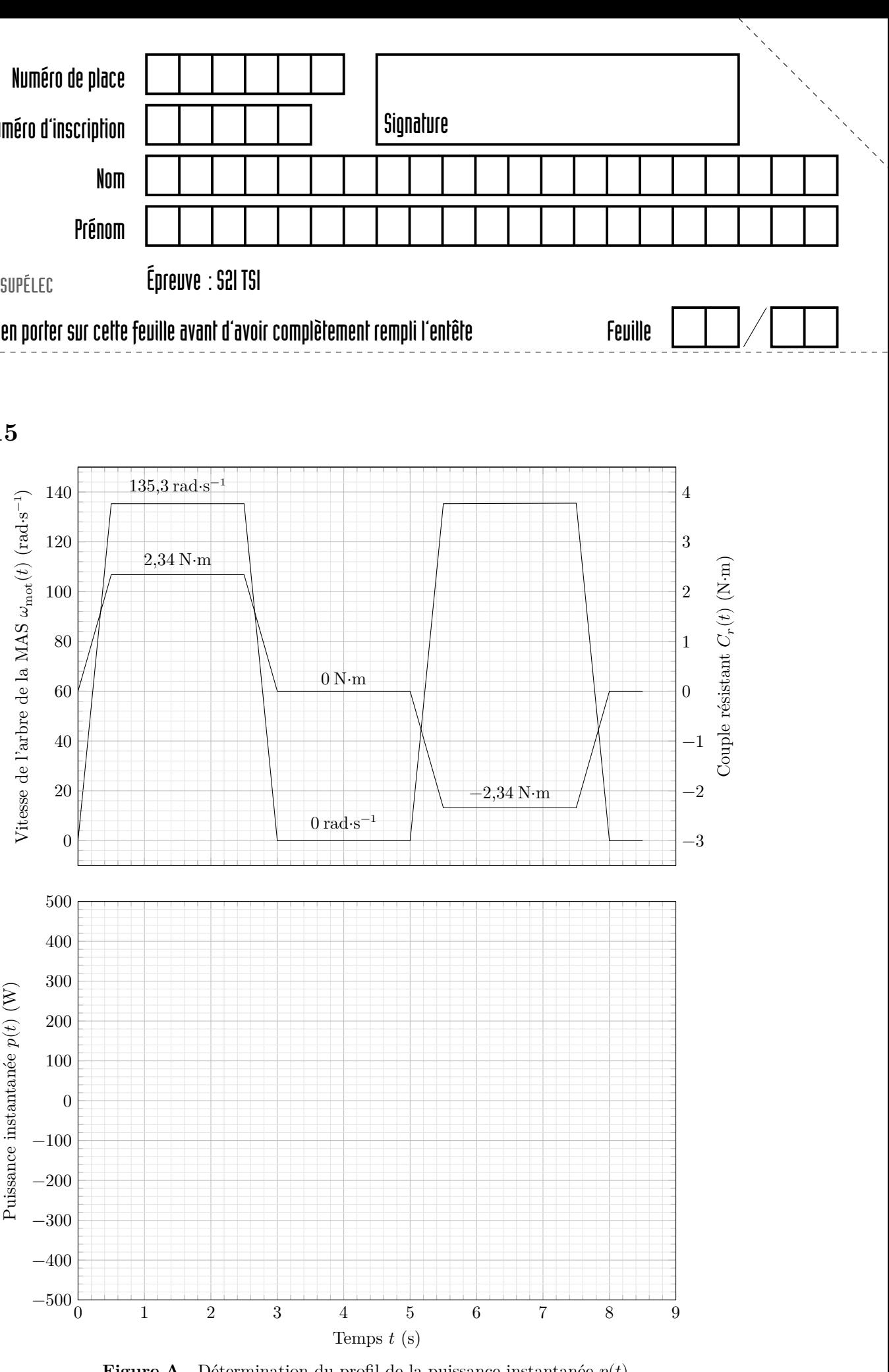

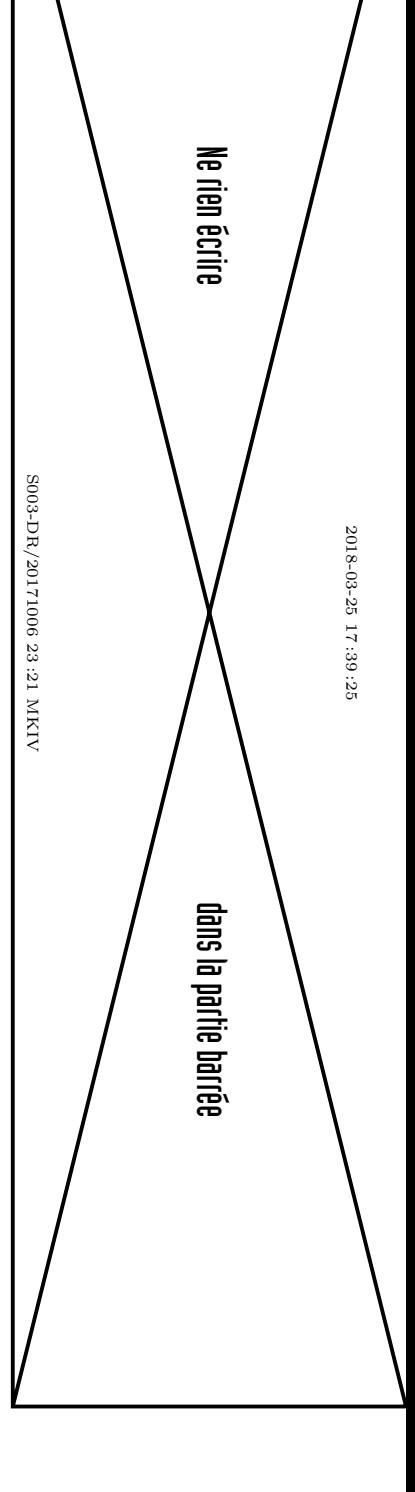

**Question 31**

```
# Recherche par dichotomie
def dichotomie(f, vmin, vmax, epsilon):
    while (\text{vmax} - \text{vmin}) \geq \text{epsilon}:
        vmed = (vmax + vmin)/2if f(\text{vmin}) * f(\text{vmed}) \leq 0:
            vmax = vmed
        else:
            vmin = vmed
    return (vmin + vmax)/2
# Valeur de la tension appliquée à chaque enroulement de la MAS en V
V = 230# Nombre de paires de pôles de la MAS
p =# Valeur de la résistance rotorique ramenée au stator pour chacun des
# enroulements de la MAS en Ohms
R =# Valeur de la réactance rotorique ramenée au stator pour chacun des
# enroulements de la MAS en Ohms
X =# Valeur de l'inductance rotorique L ramenée au stator pour chacun
# des enroulements de la MAS en H
L = X/(2*math.pdf.pi*50)
# Valeur de la vitesse de l'arbre de la MAS en régime établi (point
# de fonctionnement) en rad/s
omegamot =
# Valeur du coefficient de frottement visqueux de la charge N.m.s
Kr =# Valeur du coefficient Kf imposé par la commande à V/f constant du
# variateur de vitesse (Kf en V/Hz)
Kf =# Définition de la fonction dont on cherche le 0. On note F en Hz
# la fréquence de la tension appliquée à chacun des enroulements.
def f(F):
    # Expression du couple moteur Cm
    \mathrm{Cm} =
    # Expression du couple résistant Cr
```

```
\mathop{\rm Cr}\nolimitsreturn
# Définitions de a et b (qui sont les bornes de recherche du zéro)
a = 1b = 50# Définition de la précision de calcul
epsilon = 0.001
# Exécution de la fonction dichotomie
Fpar = dichotomie(f, a, b, epsilon)
# Affichage du résultat de la fréquence à paramétrer dans le variateur
print("Fpar = ", Fpar)
```
**Figure B** Programme à compléter